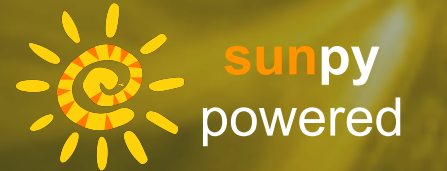

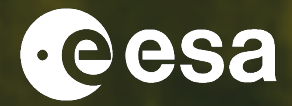

# **FLARE LIST FUN**

Laura Hayes & Hannah Collier STIX team meeting Wroclaw Nov 2023

ESA UNCLASSIFIED – For ESA Official Use Only <sup>1</sup>

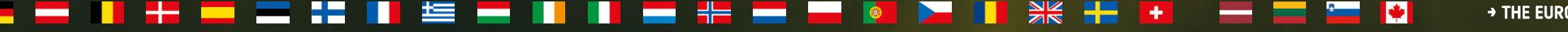

> THE EUROPEAN SPACE AGENCY

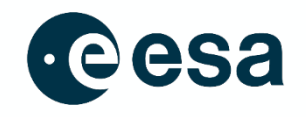

# So What? Who cares?

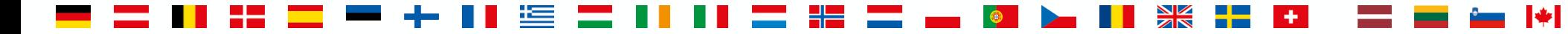

→ THE EUROPEAN SPACE AGENCY

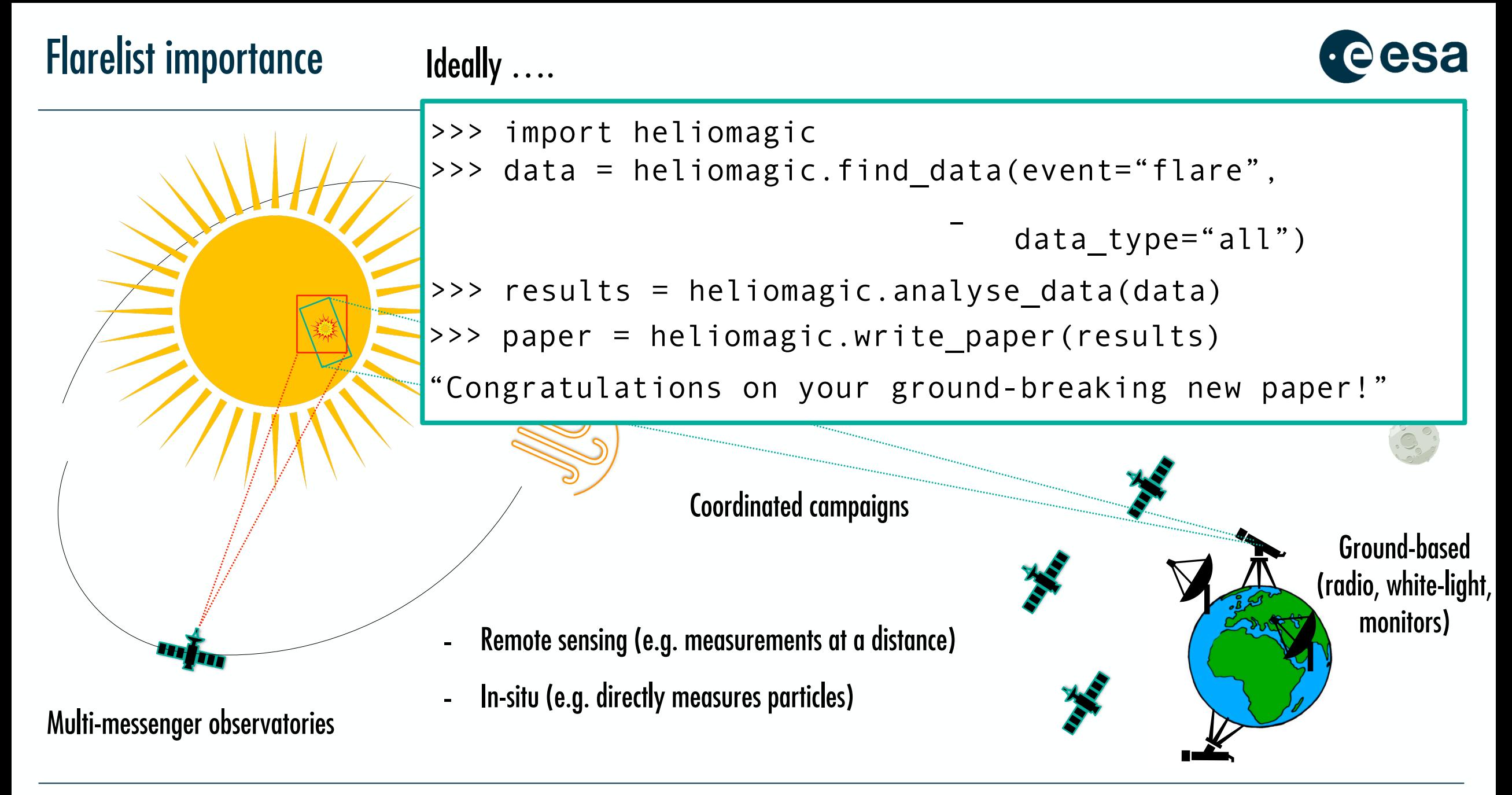

#### **THE EUROPEAN SPACE AGENCY**

#### STIX flares to date

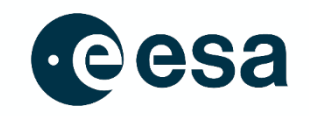

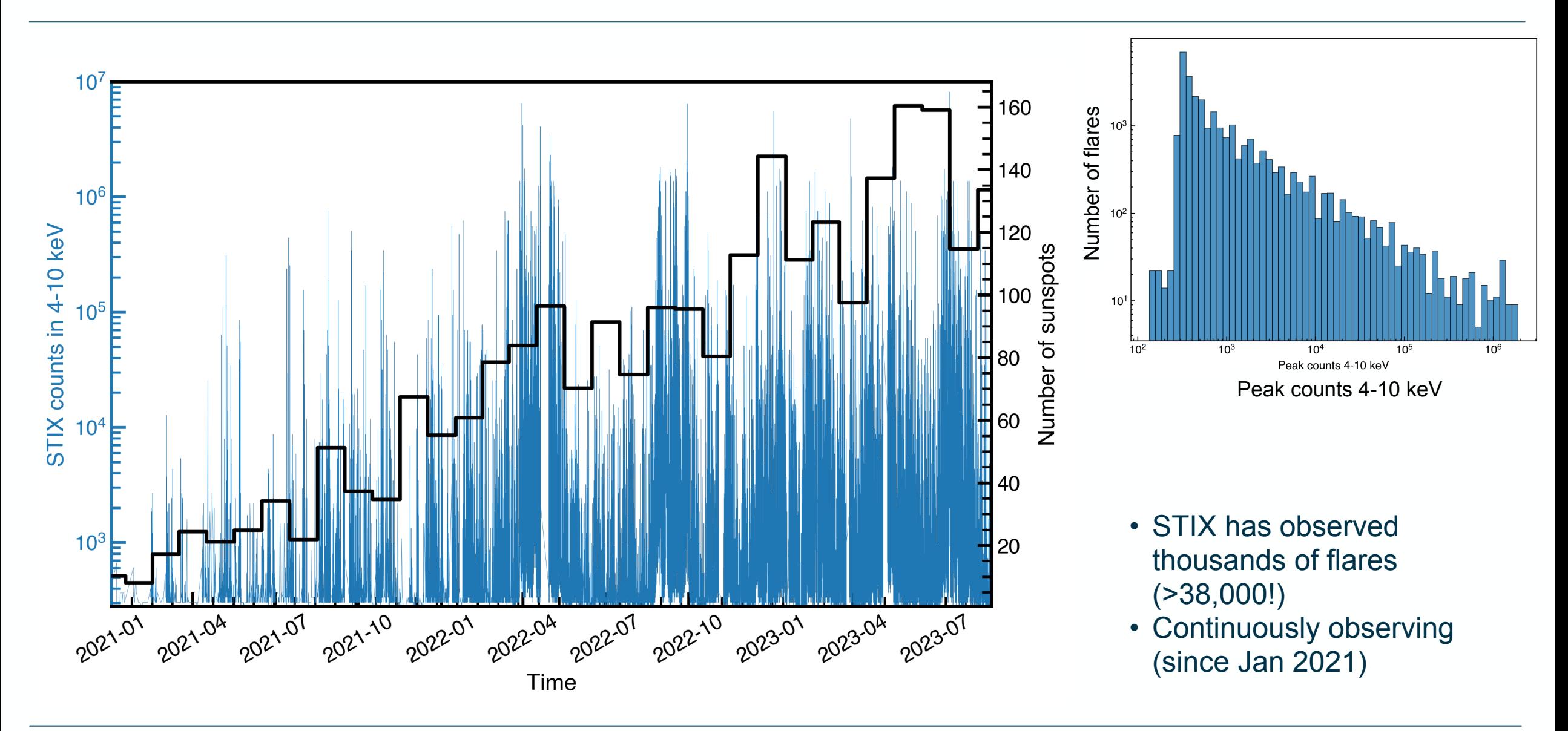

 $\left| \ddot{\ast} \right|$ 

#### STIX flares to date

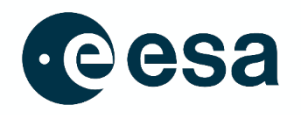

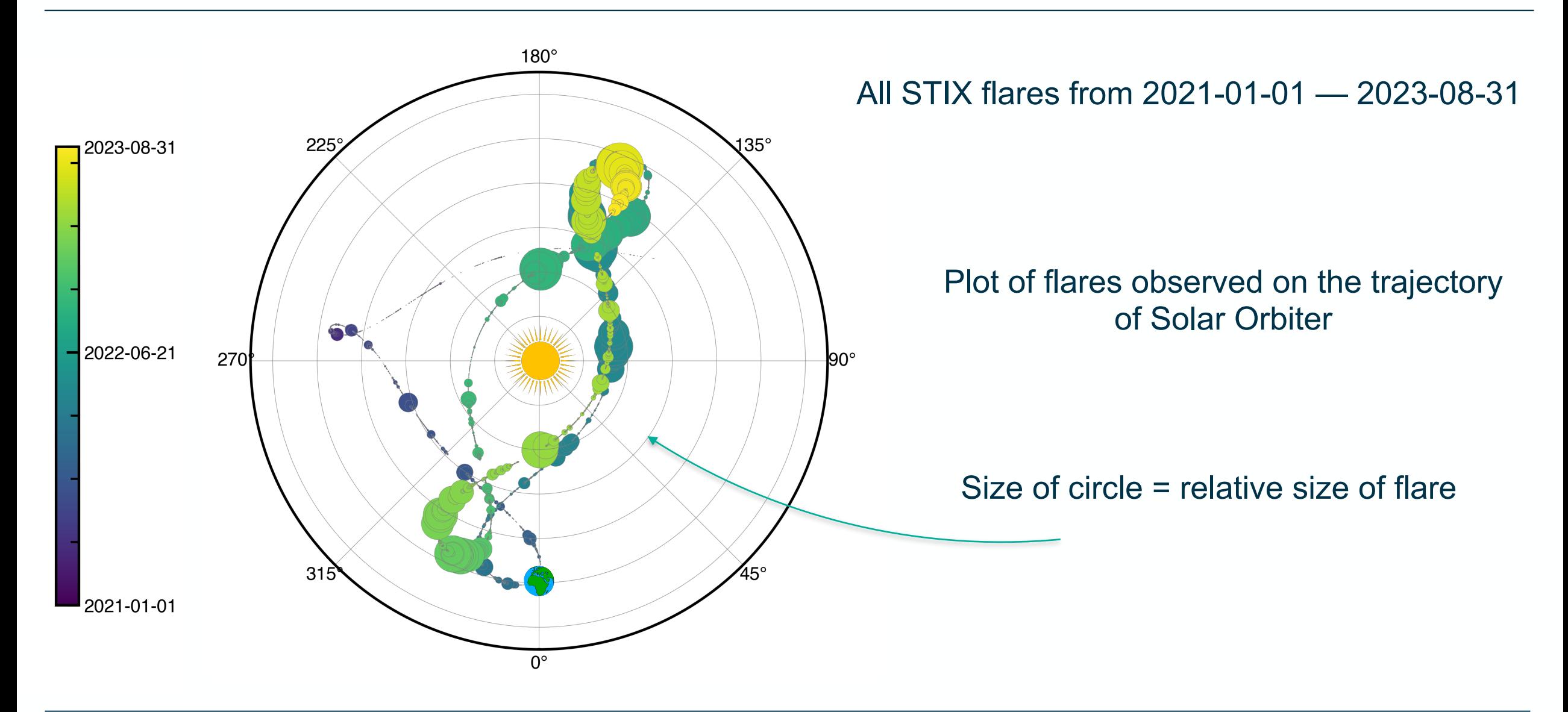

A THE EUROPEAN SPACE AGENCY

- 1. Start with data centre operational flarelist (Hualin's list)
	- get from stixdcpy
	- trim for flares  $> 1000$  counts in peak 4-10 keV channel  $40,000$  flares - $> 40$

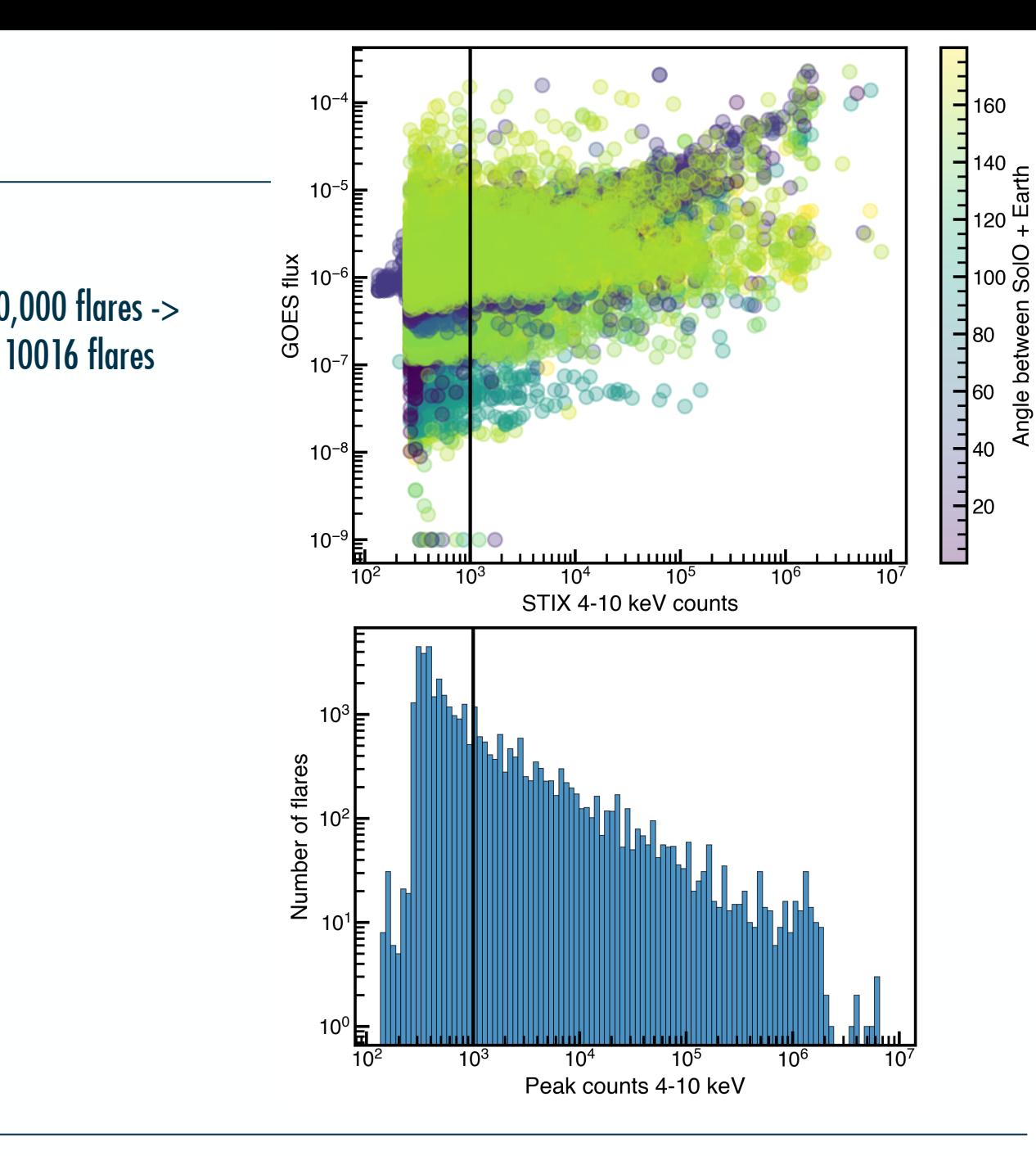

#### + THE EUROPEAN SPACE AGENCY

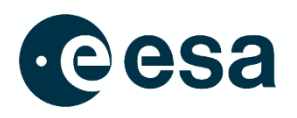

Start with data centre operational flarelist (Hualin's list)

- get from stixdcpy
- trim for flares > 1000 counts in peak 4-10 keV channel

#### 2. Search for available pixel

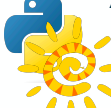

 - query for Request IDs that are available over the time range of flare (start-end) Fido - For each Request ID pixel file, check that the peak of flare is within the file time range - save available Request IDs for each flare

10016 flares -> 9844 flares

40,000 flares ->

10016 flares

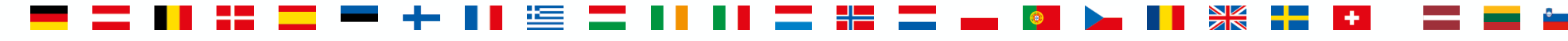

#### Available pixel data

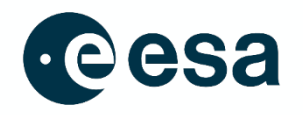

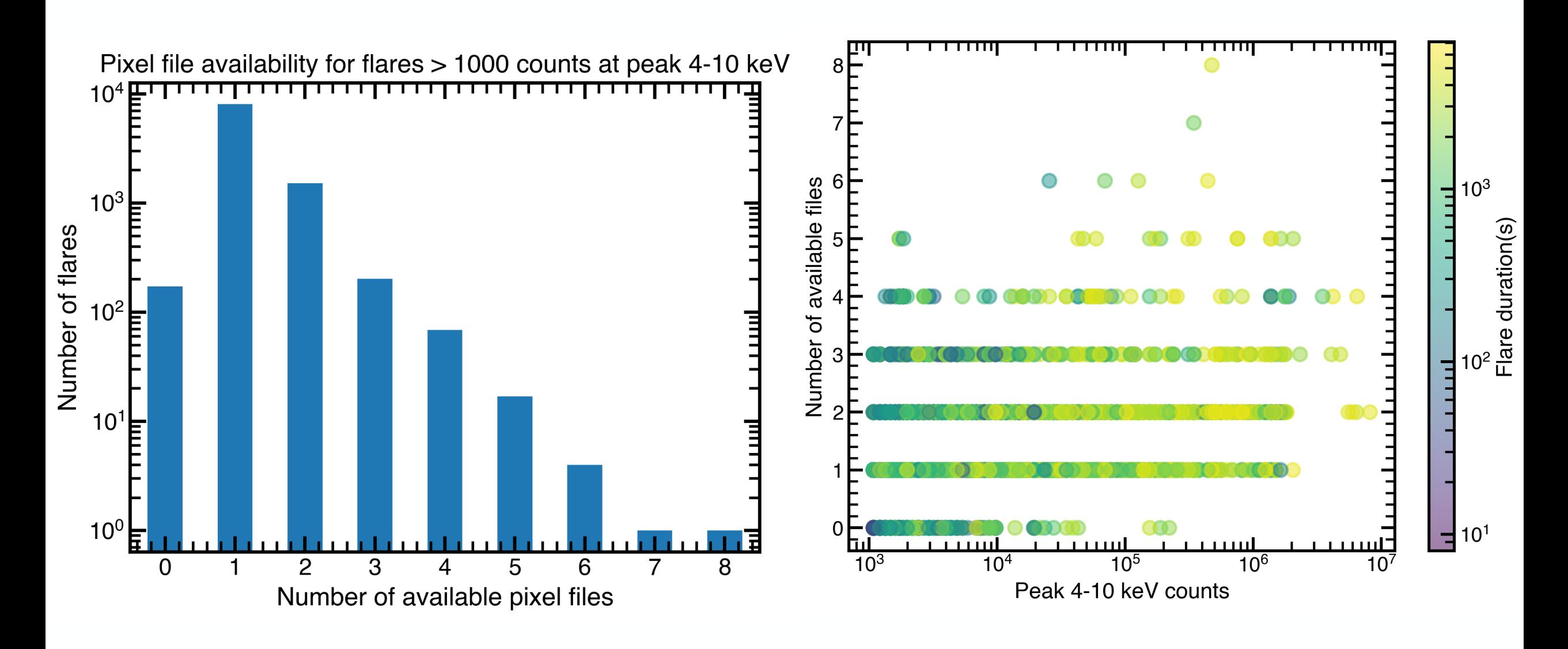

→ THE EUROPEAN SPACE AGENCY

#### Available pixel data

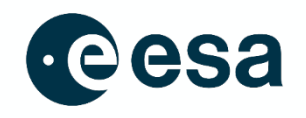

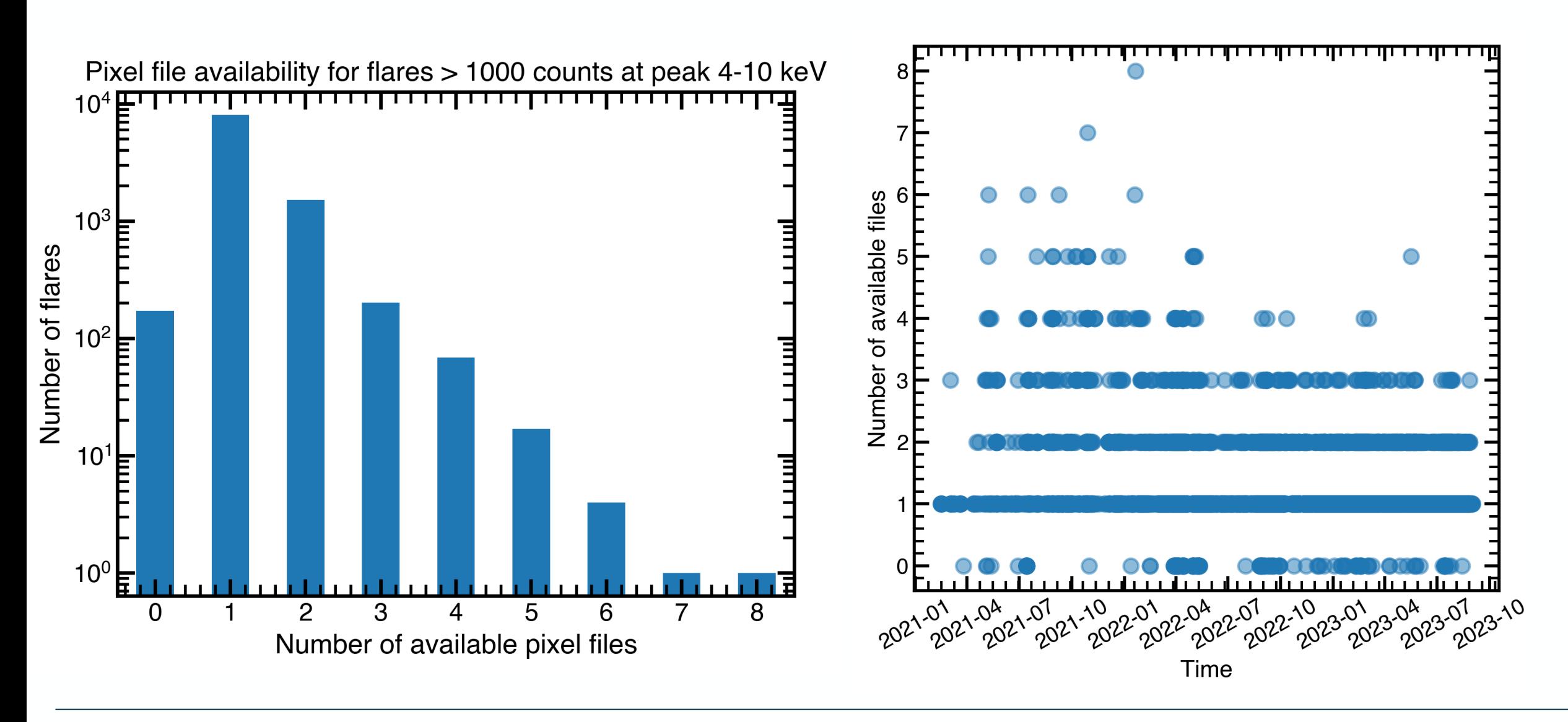

+ THE EUROPEAN SPACE AGENCY

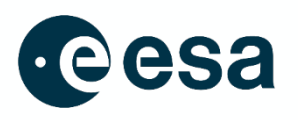

Start with data centre operational flarelist (Hualin's list)

- get from stixdcpy
- trim for flares > 1000 counts in peak 4-10 keV channel

#### 2. Search for available pixel

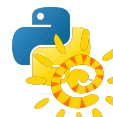

 - query for Request IDs that are available over the time range of flare (start-end) Fido - For each Request ID pixel file, check that the peak of flare is within the file time range - save available Request IDs for each flare

10016 flares -> 9844 flares

# $\sum_{i=1}^{n}$  3. Download the available pixel and auxiliary data for each event

 - from database of Request IDs for each flare, (choose one for analysis) download data - remove events that do not have files or aux data.

9844 flares -> 9635 flares

40,000 flares ->

10016 flares

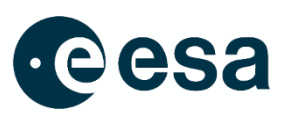

Start with data centre operational flarelist (Hualin's list)

- get from stixdcpy
- trim for flares > 1000 counts in peak 4-10 keV channel

#### 2. Search for available pixel

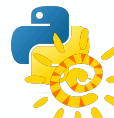

 - query for Request IDs that are available over the time range of flare (start-end) Fido - For each Request ID pixel file, check that the peak of flare is within the file time range - save available Request IDs for each flare

10016 flares -> 9844 flares

9844 flares ->

9635 flares

40,000 flares ->

10016 flares

### 3. Download the available pixel and auxiliary data for each event

 - from database of Request IDs for each flare, (choose one for analysis) download data - remove events that do not have files or aux data.

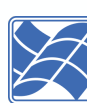

#### 4. Run modified version of stx\_estimate\_flare\_location

- 40s integration over peak of flare, 4-16 keV energy range

- save the backprojection maps for testing

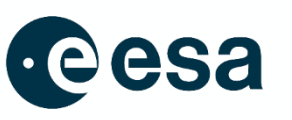

#### Start with data centre operational flarelist (Hualin's list)

- get from stixdcpy
- trim for flares > 1000 counts in peak 4-10 keV channel

#### 2. Search for available pixel

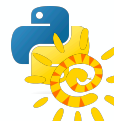

 - query for Request IDs that are available over the time range of flare (start-end) Fido - For each Request ID pixel file, check that the peak of flare is within the file time range - save available Request IDs for each flare

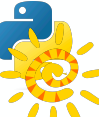

#### 13. Download the available pixel and auxiliary data for each event

 - from database of Request IDs for each flare, (choose one for analysis) download data - remove events that do not have files or aux data.

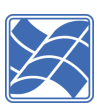

#### 4. Run modified version of stx\_estimate\_flare\_location

 - 40s integration over peak of flare, 4-16 keV energy range - save the backprojection maps for testing

#### 5. Test "quality" of backprojection maps

- For back projection maps for each flare, if other maximia in the map is > 90% of flare location

10016 flares -> 8598 flares

40,000 flares -> 10016 flares

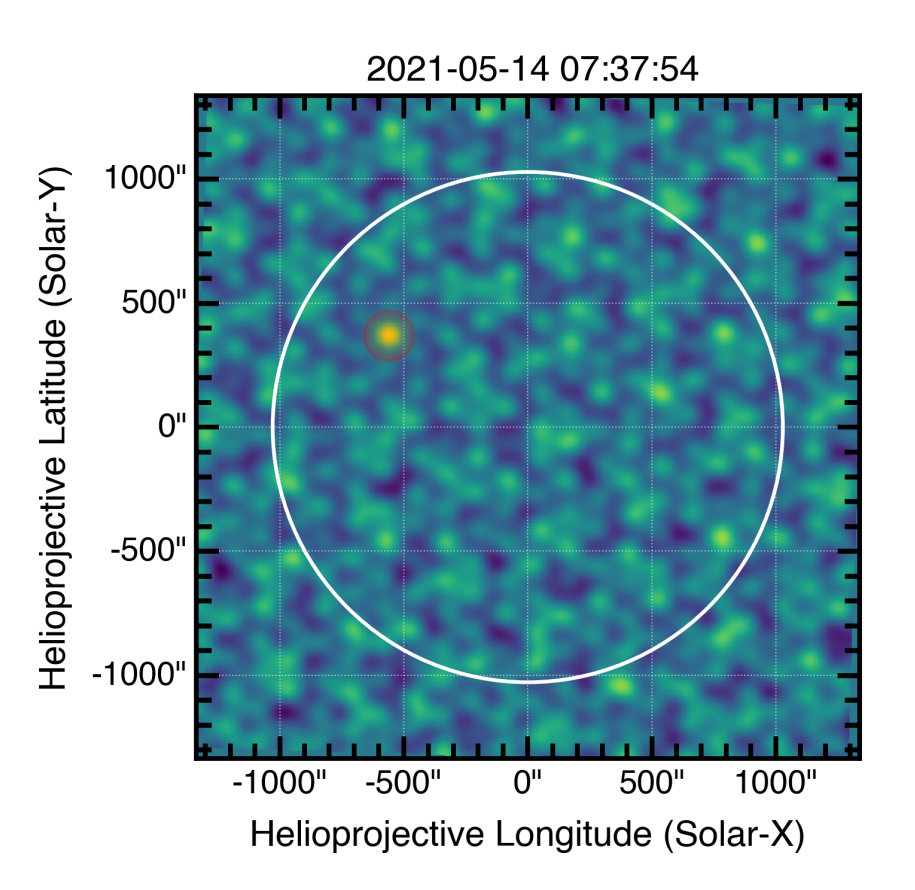

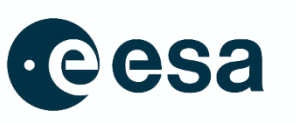

### Start with data centre operational flarelist (Hualin's list)

 - get from stixdcpy - trim for flares > 1000 counts in peak 4-10 keV channel

#### 2. Search for available pixel

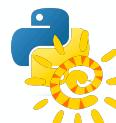

 - query for Request IDs that are available over the time range of flare (start-end) Fido - For each Request ID pixel file, check that the peak of flare is within the file time range - save available Request IDs for each flare

#### 13. Download the available pixel and auxiliary data for each event

 - from database of Request IDs for each flare, (choose one for analysis) download data - remove events that do not have files or aux data.

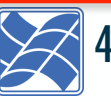

#### 4. Run modified version of stx estimate flare location

- 40s integration over peak of flare, 4-16 keV energy range
- save the backprojection maps for testing

#### 5. Test "quality" of backprojection maps

- For back projection maps for each flare, if other maximia in the map is > 90% of flare location

#### 6. Coordinate magic

- Using SPICE kernals and the sunpy coordinate stack, convert coordinates to different frames (HPC, HGS etc) and determine whether observed by Earth

40,000 flares ->

10016 flares

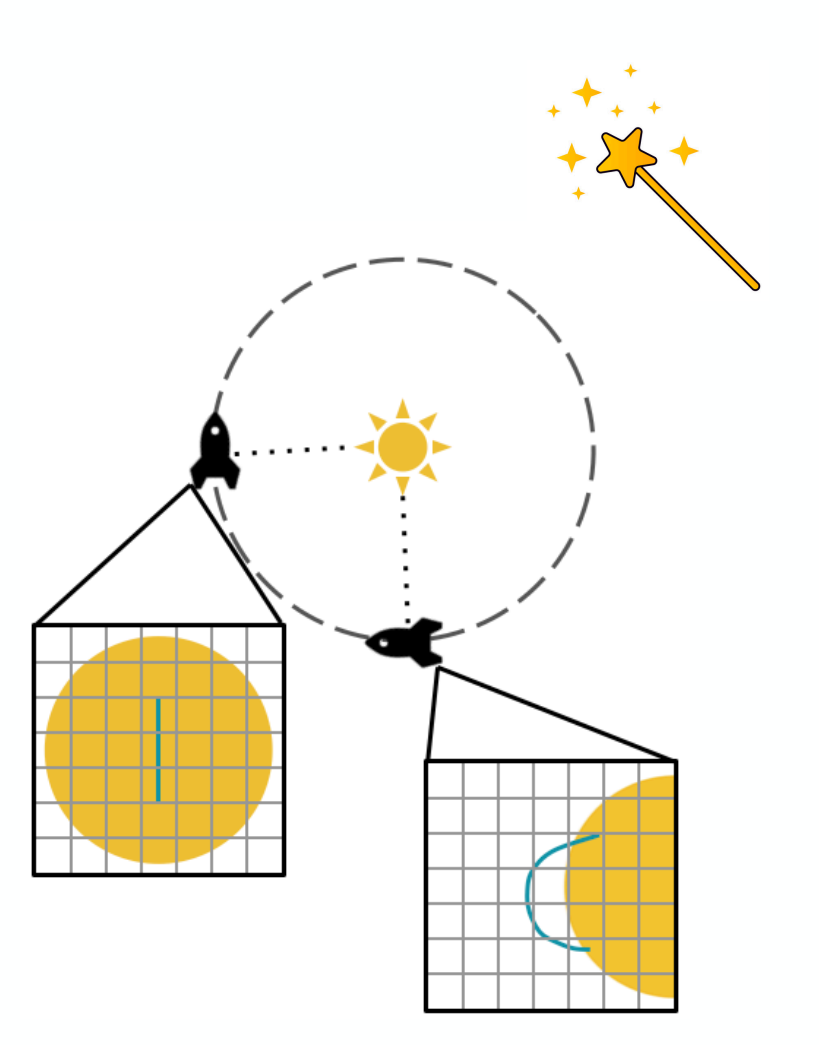

→ THE EUROPEAN SPACE AGENC\

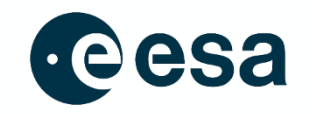

#### >>> flarelist = pd.read\_csv("STIX\_flarelist\_w\_locations\_20210214\_20230928\_version1.csv") >>> flarelist

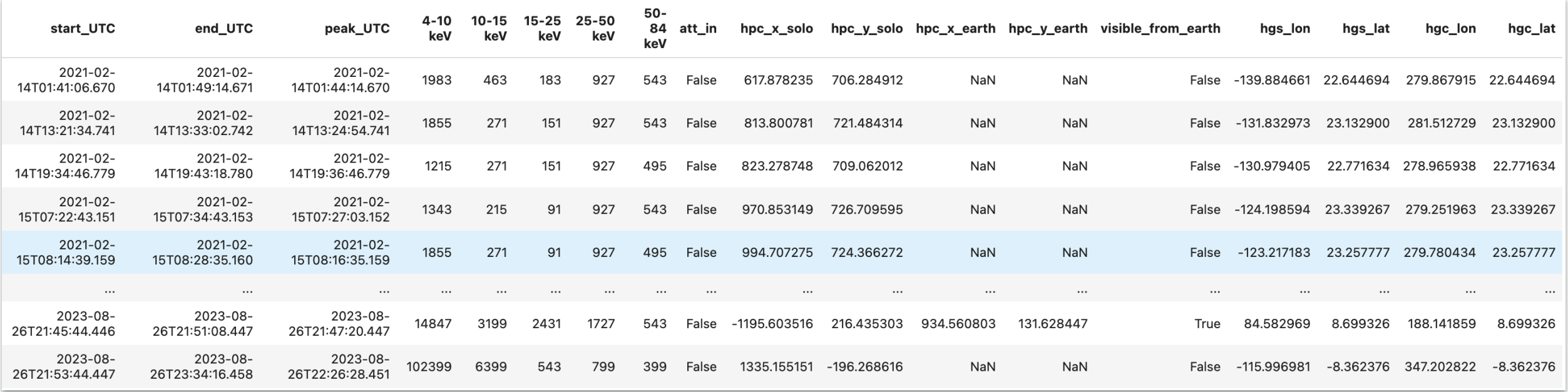

#### Currently (updated last night) 8598 flares in this list

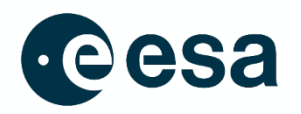

→ THE EUROPEAN SPACE AGENCY

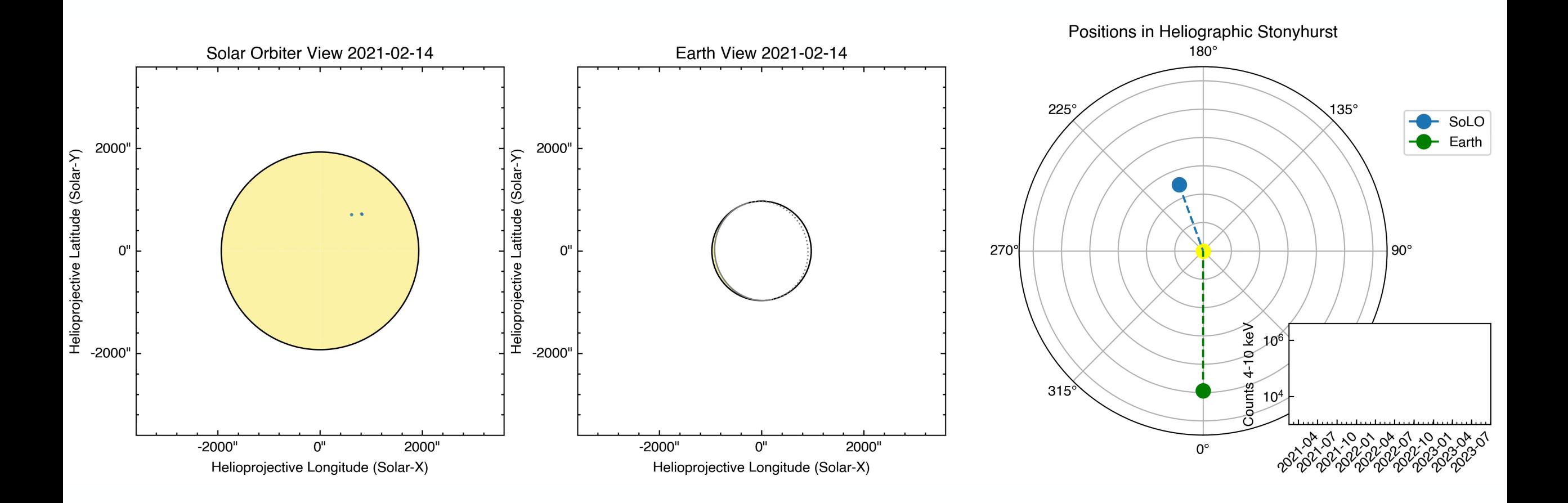

STIX flare list with locations:

[https://github.com/hayesla/stix\\_flarelist\\_science](https://github.com/hayesla/stix_flarelist_science)

I₩

#### STIX flares to date Jan 2021-Sept 2023 : Earth-observed flares

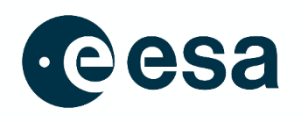

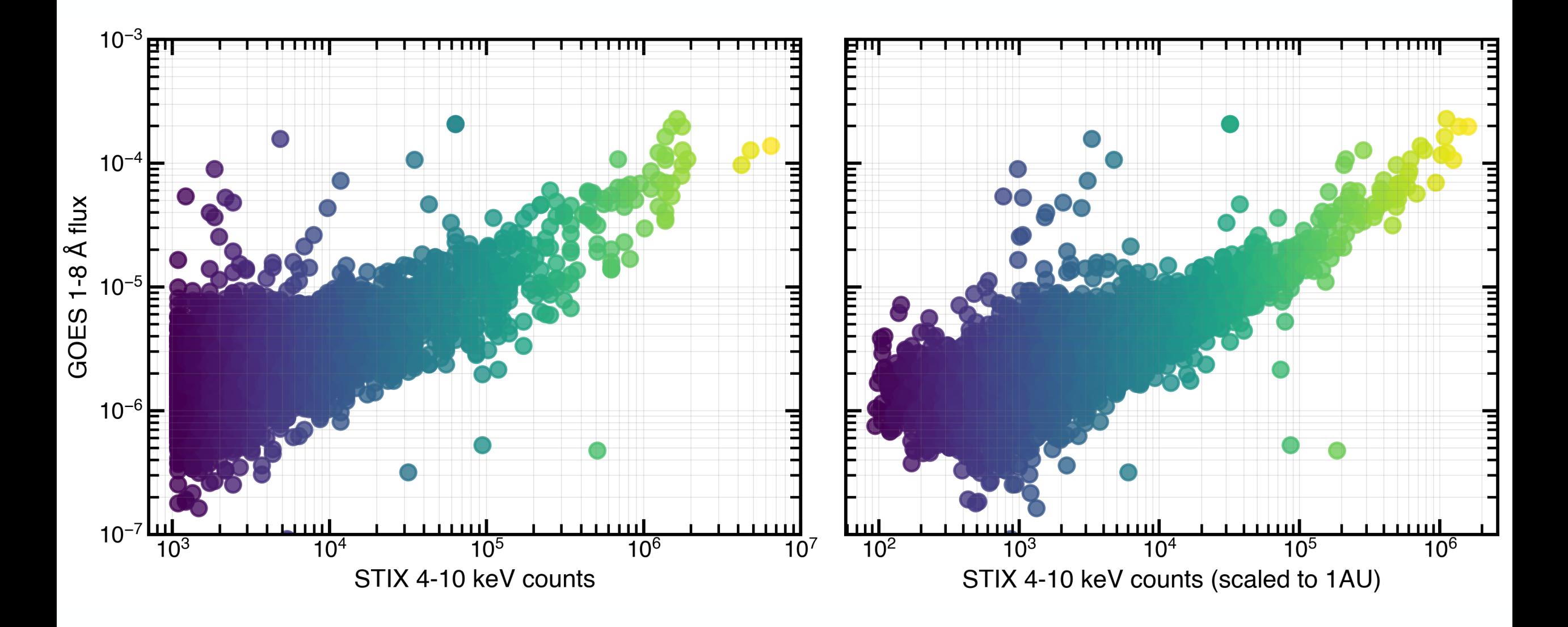

→ THE EUROPEAN SPACE AGENCY

### STIX flares : HPC at 1AU

Distribution of STIX flares transformed to putting Solar Orbiter at 1AU

More flares "appear" on limb due to solar surface sphere Similar distrubution to what we see with GOES/XRS and with RHESSI etc

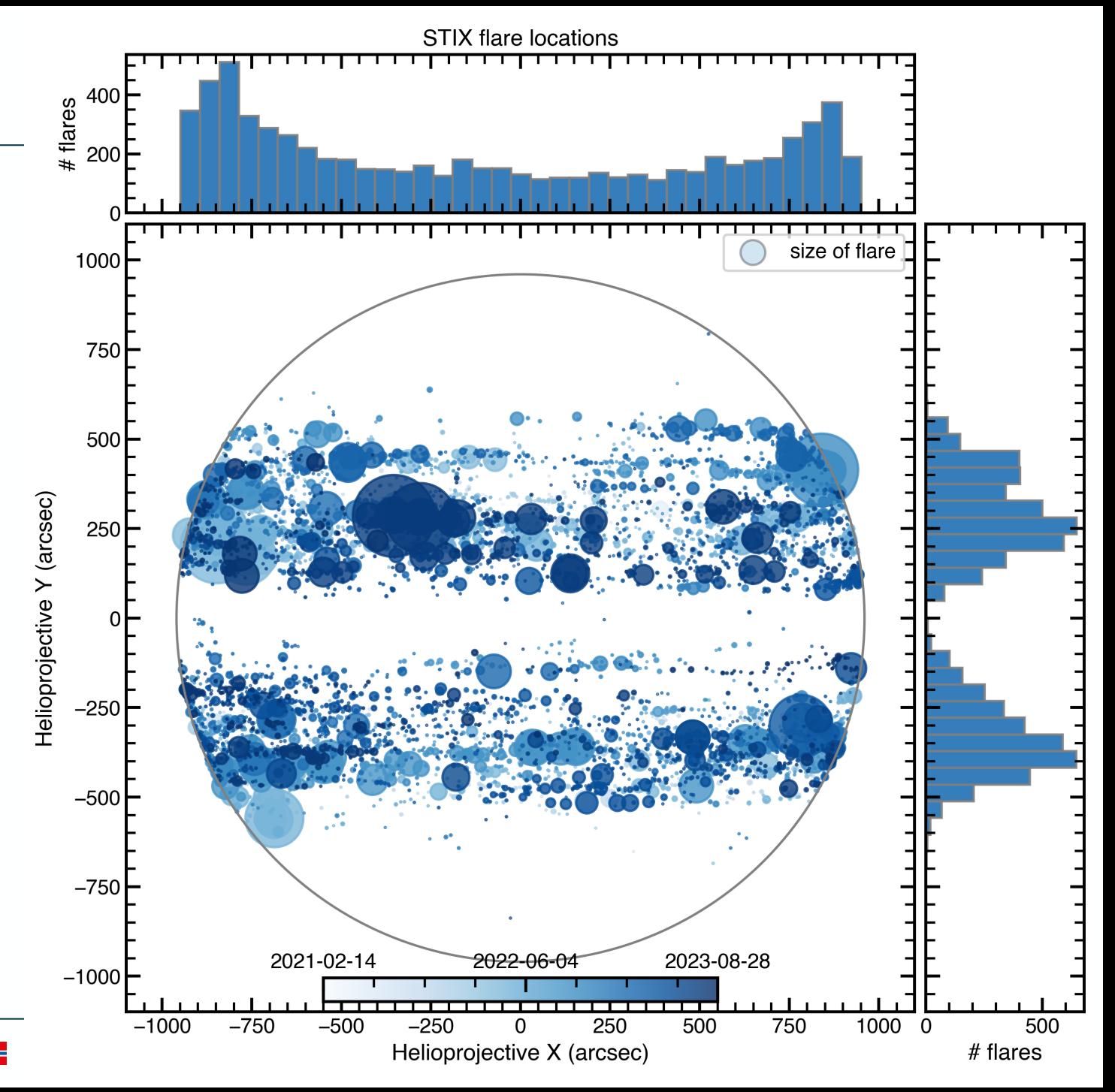

### STIX flares : Butterfly Diagram

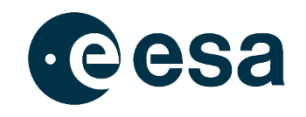

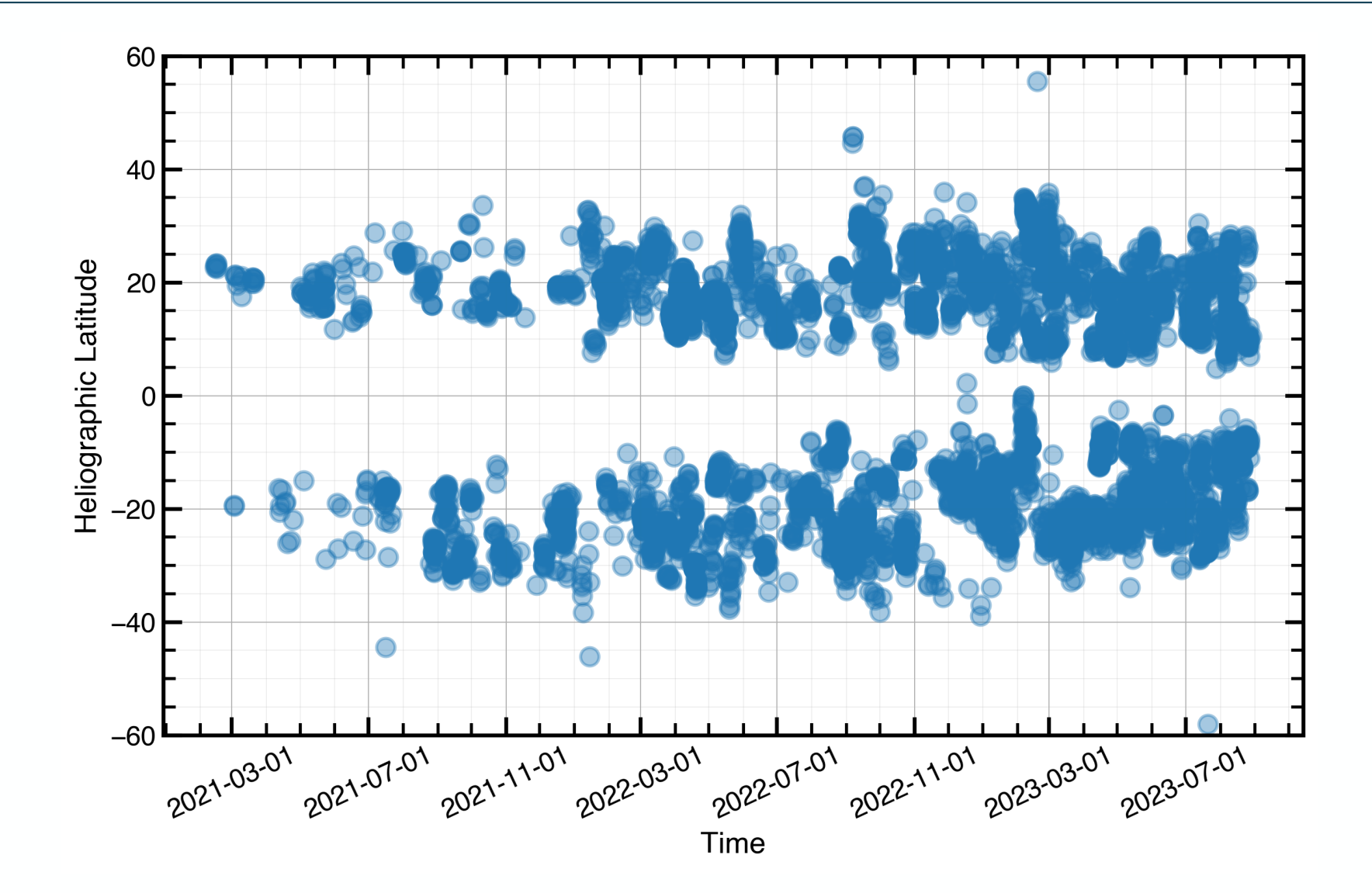

#### $\blacktriangleright$

+ THE EUROPEAN SPACE AGENCY

### STIX flares : Butterfly Diagram

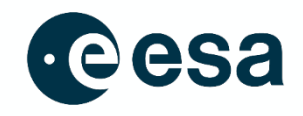

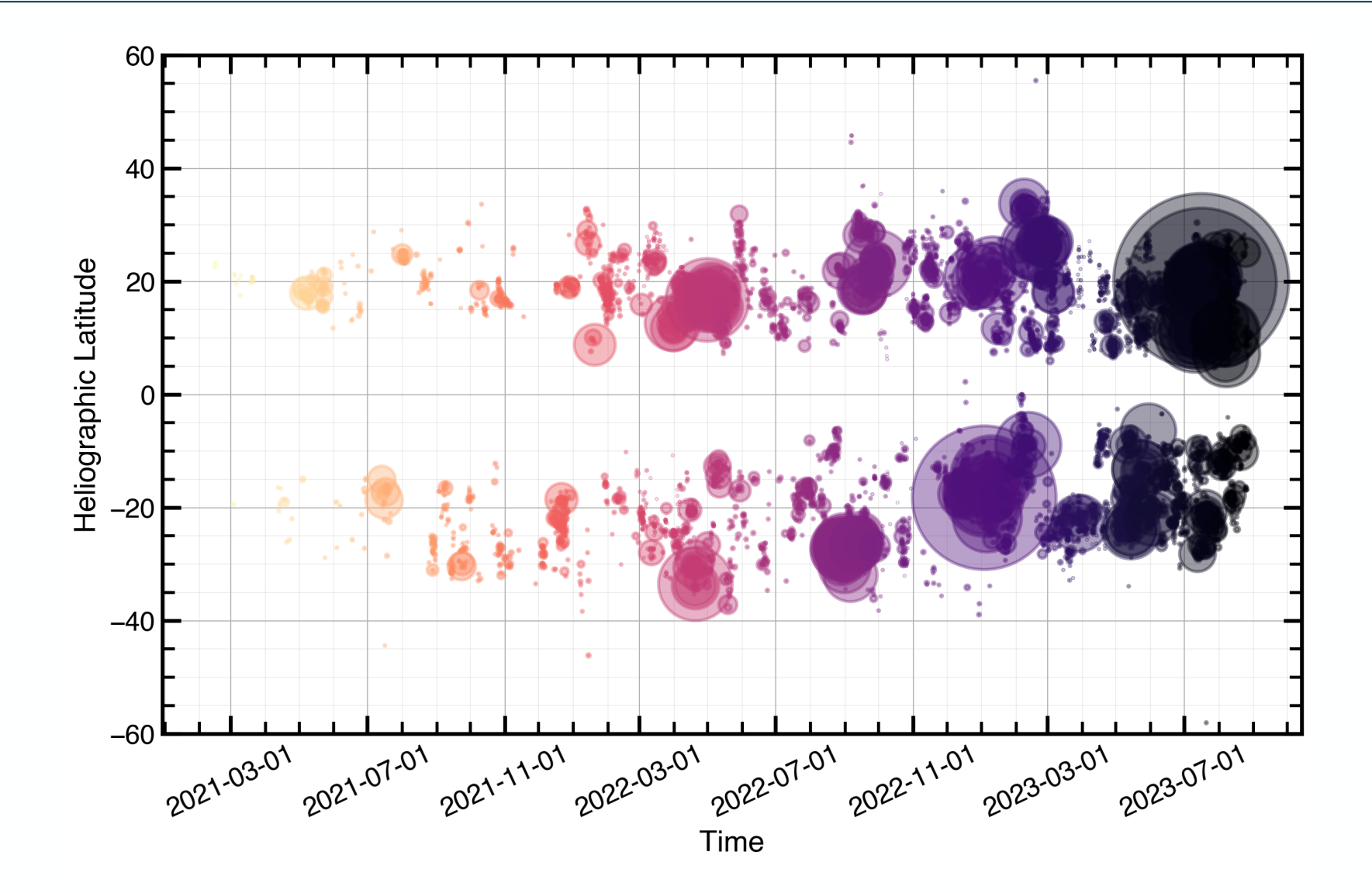

 $\blacktriangleright$ 

+ THE EUROPEAN SPACE AGENCY

### STIX flares : Heliographic Stonyhurst, Carrington

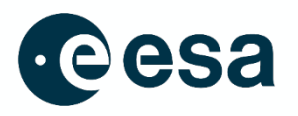

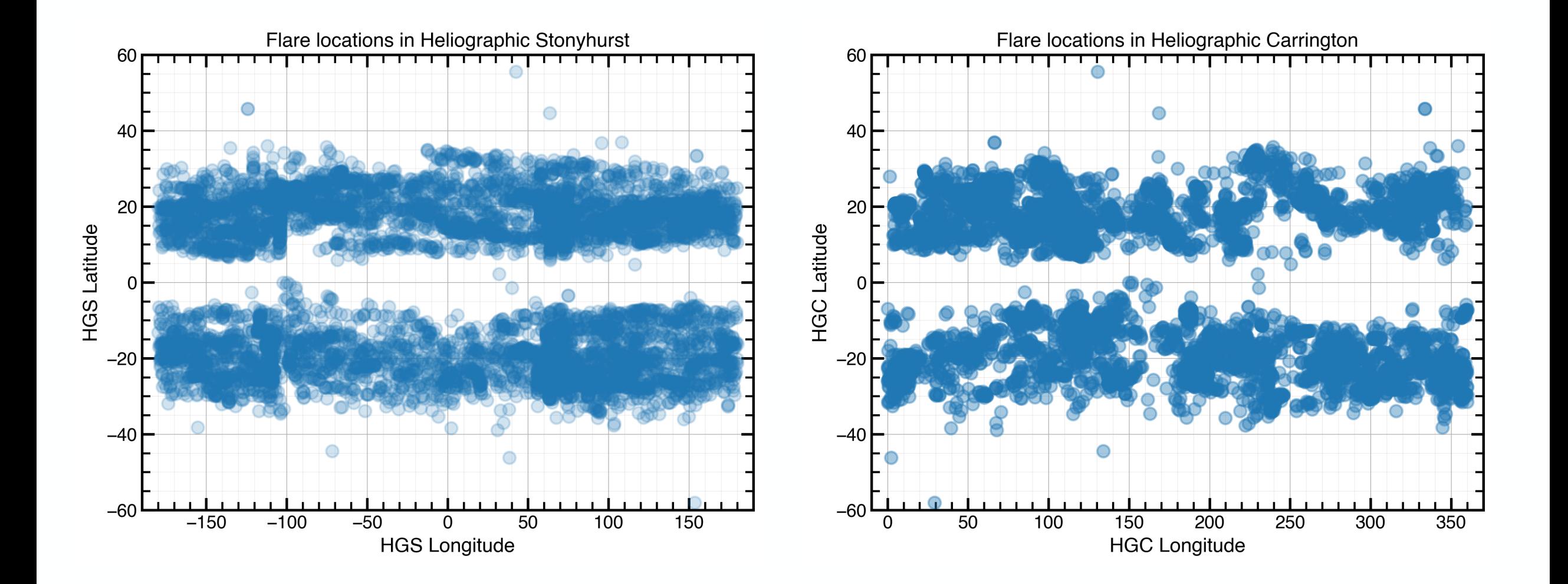

→ THE EUROPEAN SPACE AGENCY

IV.

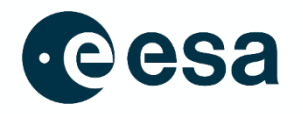

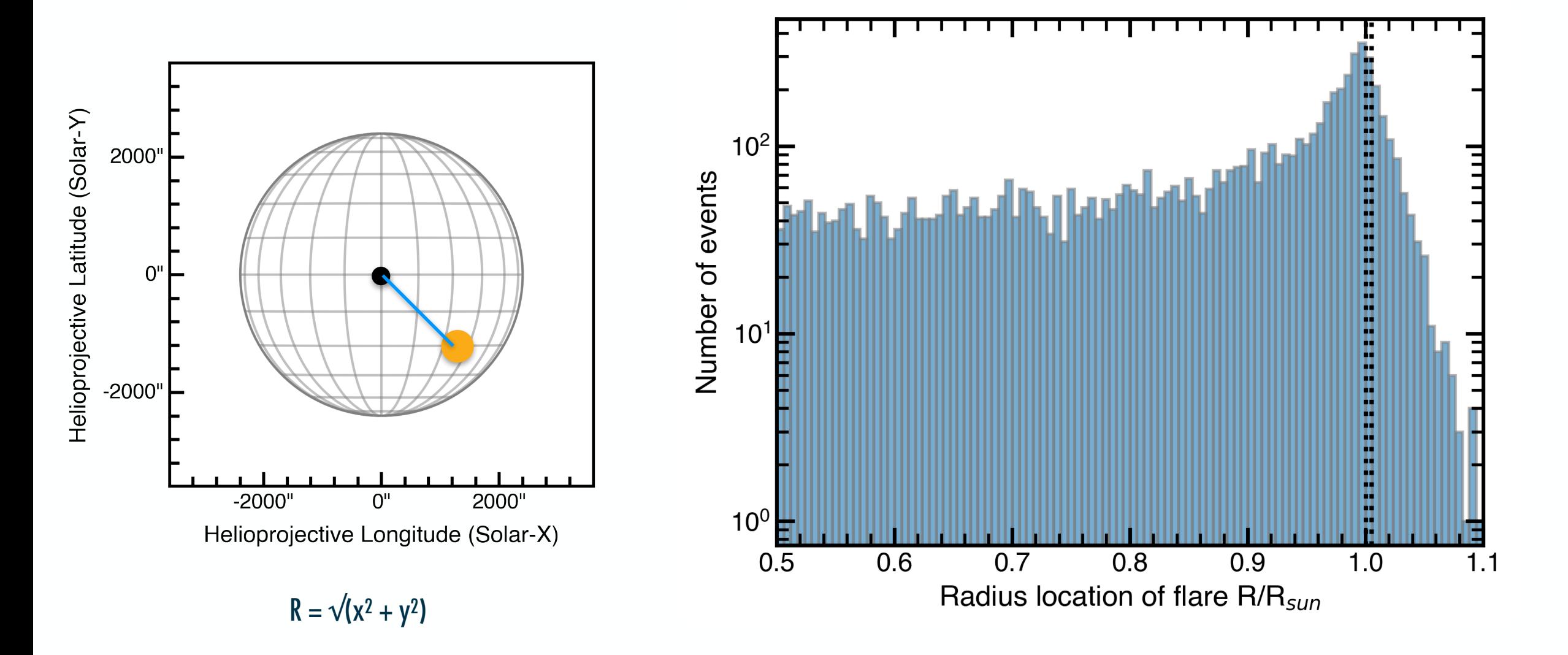

#### → THE EUROPEAN SPACE AGENCY

#### STIX flares : Distribution at limb

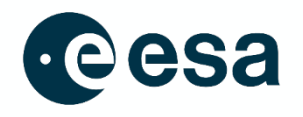

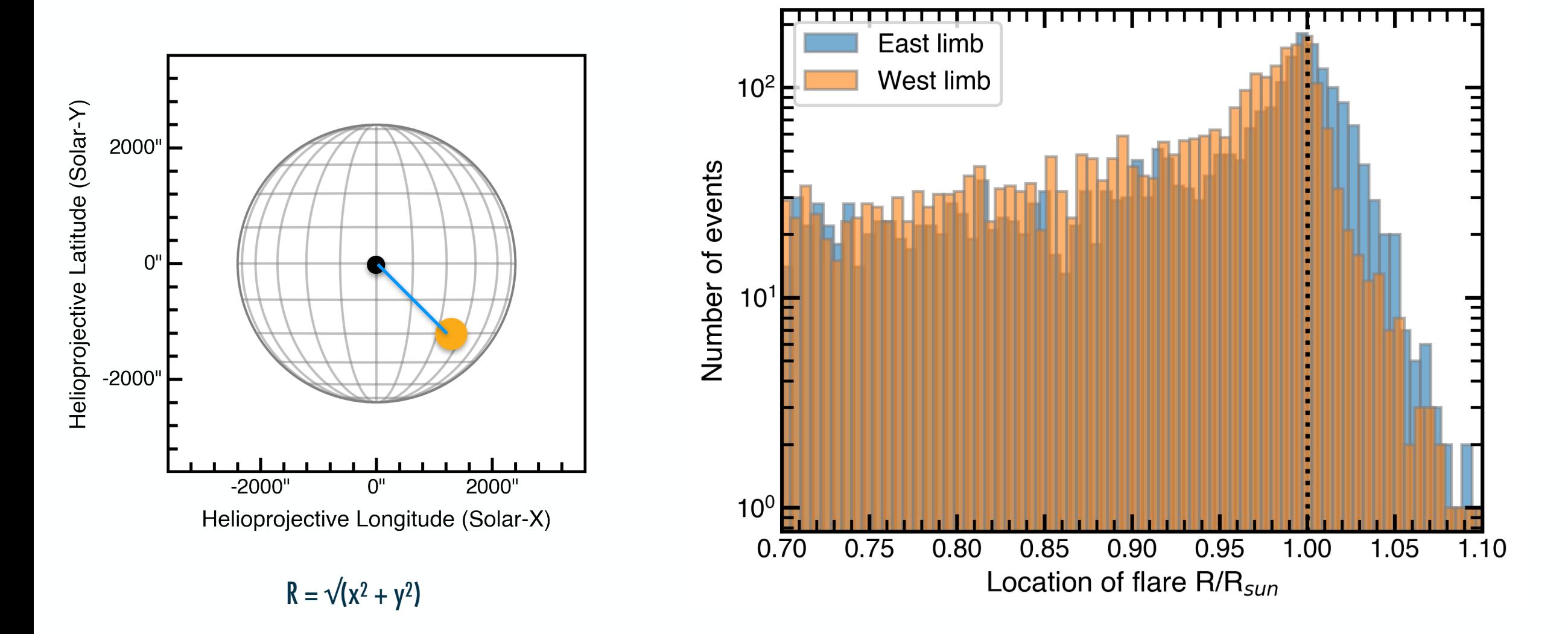

#### FERMI/GBM flare list

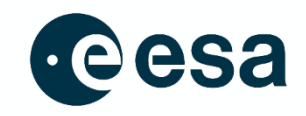

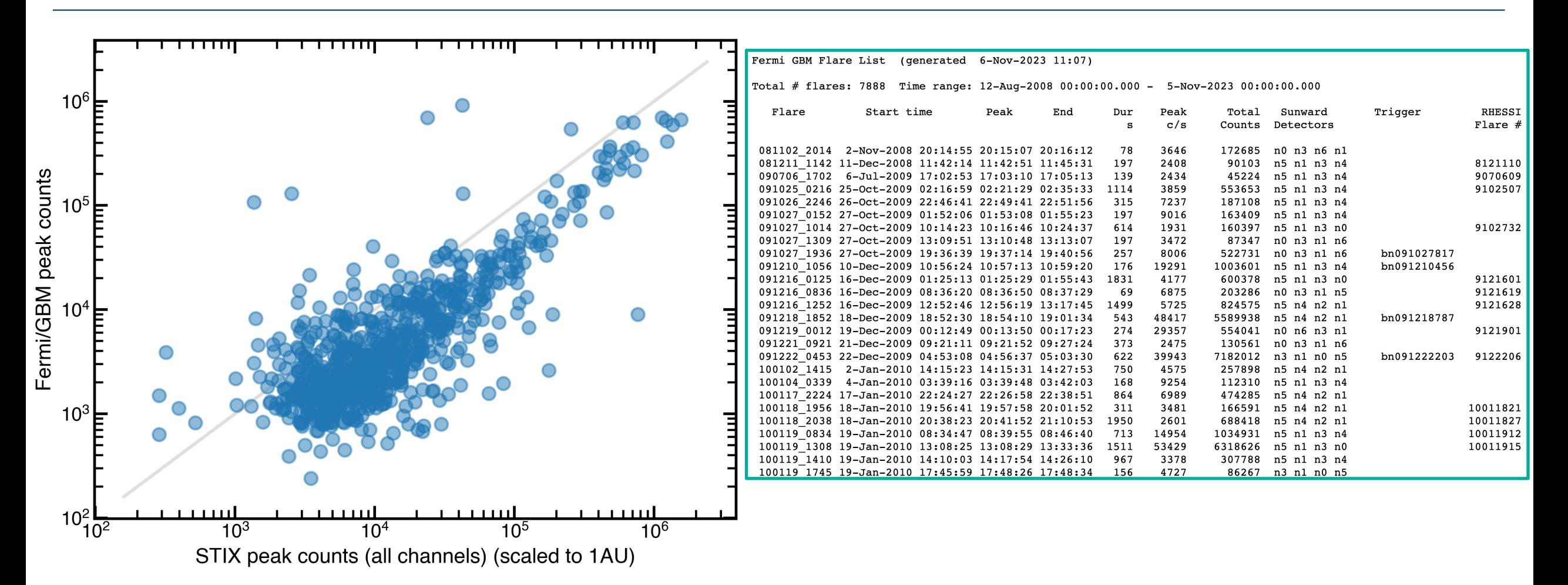

#### https://hesperia.gsfc.nasa.gov/fermi/gbm/qlook/fermi\_gbm\_flare\_list.txt

A THE EUROPEAN SPACE AGENCY

#### FERMI/GBM flare list

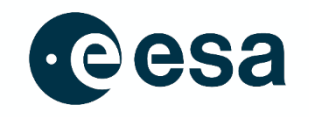

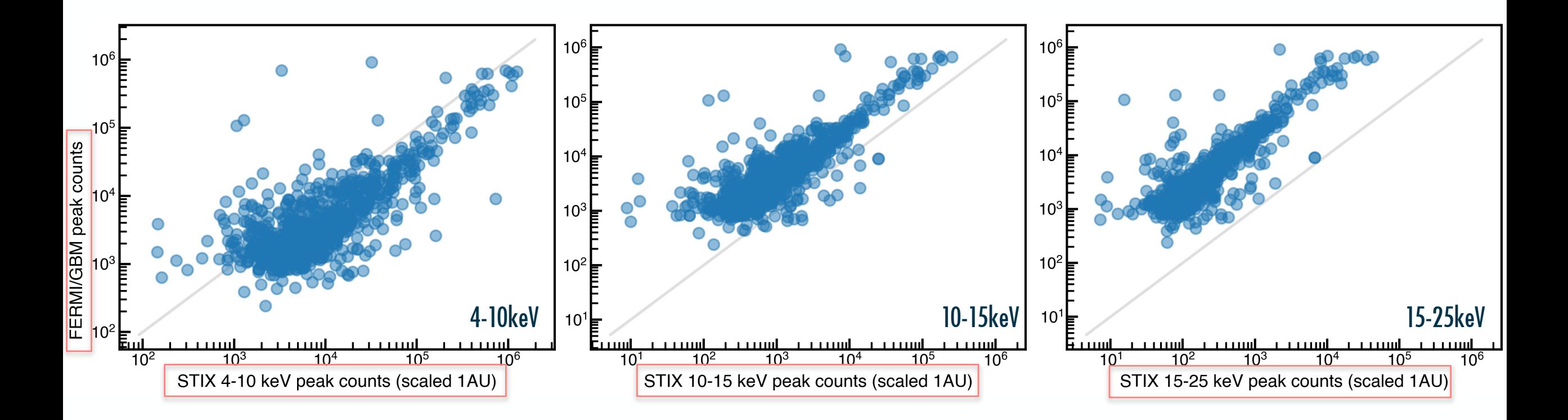

#### $\blacktriangleright$

> THE EUROPEAN SPACE AGENCY

#### What new science can we do with this - Fermi/GBM STIX flares?

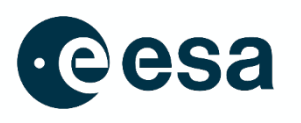

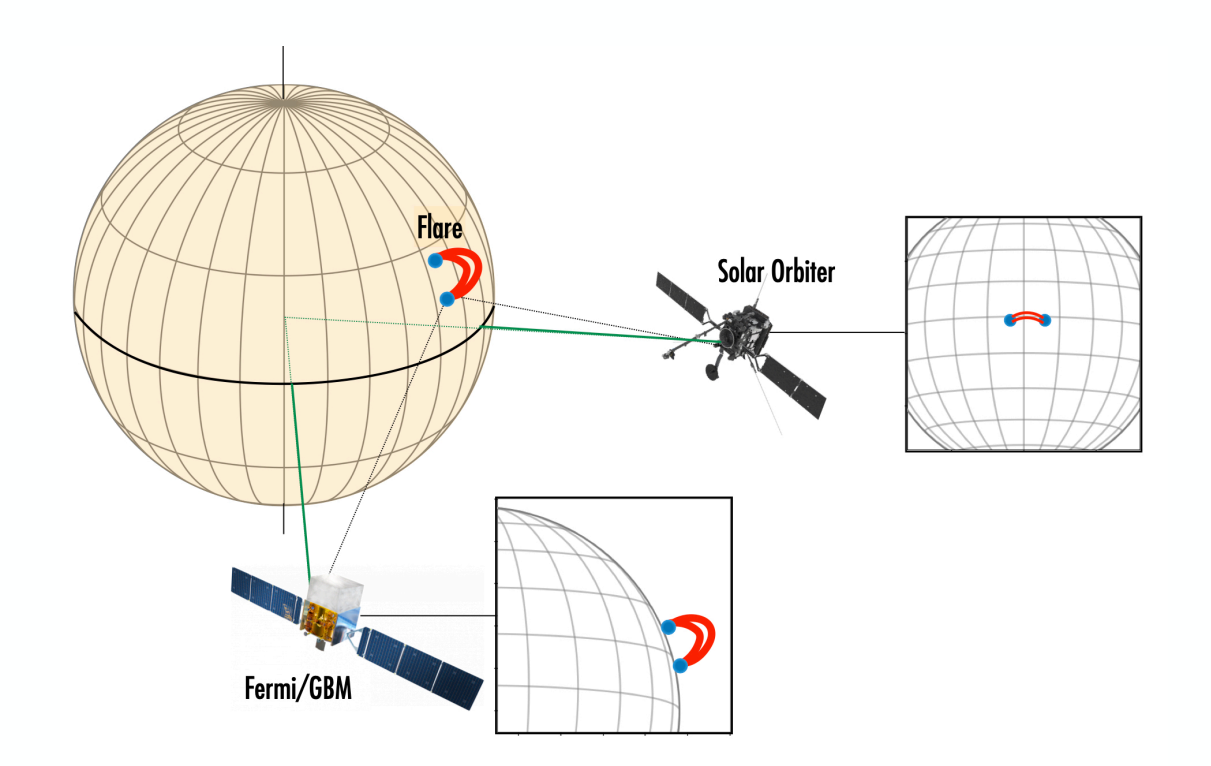

### Where should we put the STIX-<br>
F and the STIX-<br>
F and the should we put the STIX-<br>
Mirectivity Fermi/GBM list?

#### Occulted flares

• Can now do statistics with flares that were seen on limb from Fermi/STIX and on disk with STIX/ Fermi.

#### Directivity studies (or tests)

- Now have many flares along Sun-Earth line for calibration - good for testing GBM pile-up
- Can try find some good candidates for HXR

### Track flaring active regions over rotations - combine STIX + GOES/XRS

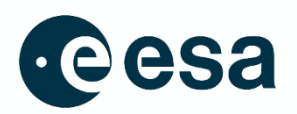

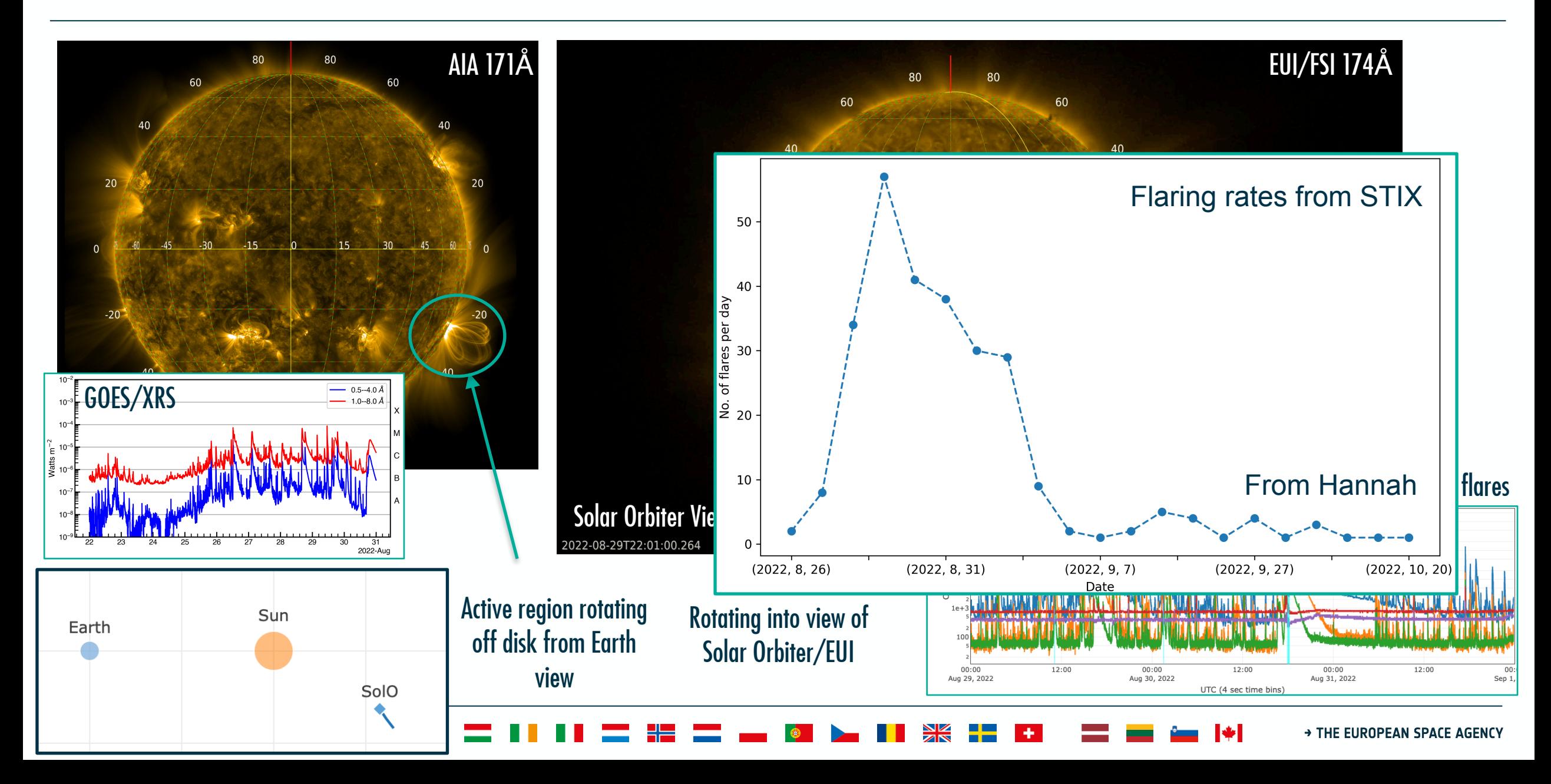

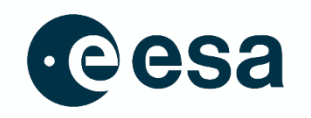

- STIX flare list with locations important allows us to do new science
- What we can do?
	- should it also live on the Heliophysics Event Knowledgebase (HEK)? How do we deal with different coordinate frames? Carrrington coordinates?
	- How to run automatically? Event month? Wait for data to come down? Where should it live?
	- What else do people want? What do you need a flare list for?
	- Should think about "standards" for flare lists in general as a community (similar to the idea of SOL2002-02-02), will help compare across instruments

• In particular - what can we do with other Solar Orbiter instruments?

## A girl can dream….

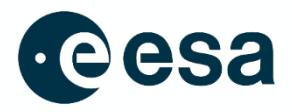

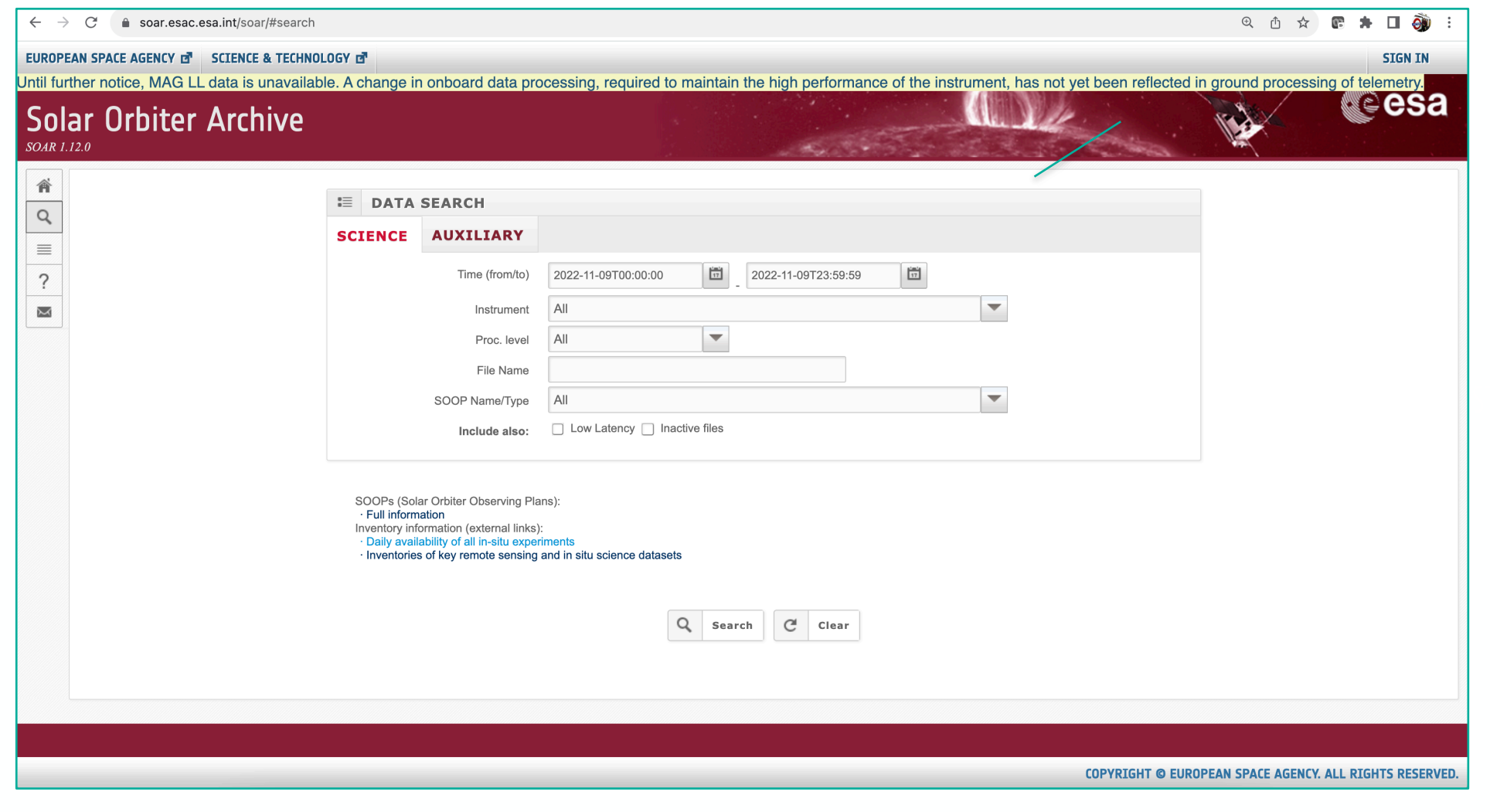

4500

. e u

---

 $\bullet$ 

- 1

 $\frac{N}{2N}$   $\frac{N}{N}$   $\frac{N}{N}$ 

> THE EUROPEAN SPACE AGENCY

 $\left| \cdot \right|$ 

--

## A girl can dream….

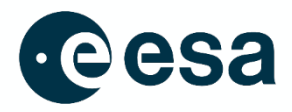

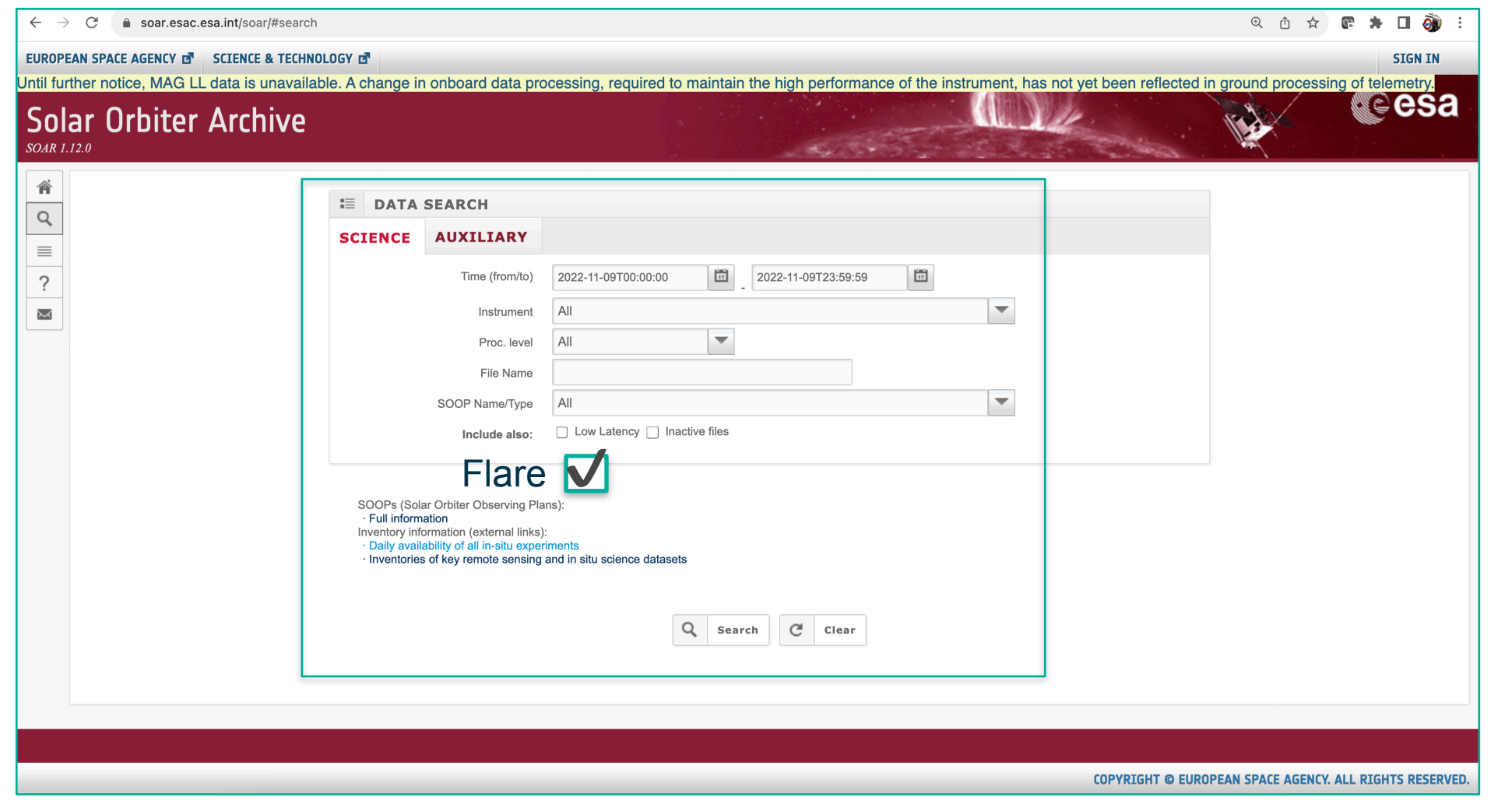

4500

-----

<u>a sa sa</u>

 $\bullet$ 

- 1

 $\frac{N}{2N}$   $\frac{N}{N}$   $\frac{N}{N}$ 

**THE 2008 RM** 

> THE EUROPEAN SPACE AGENCY

## A girl can dream….

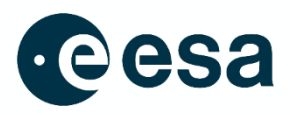

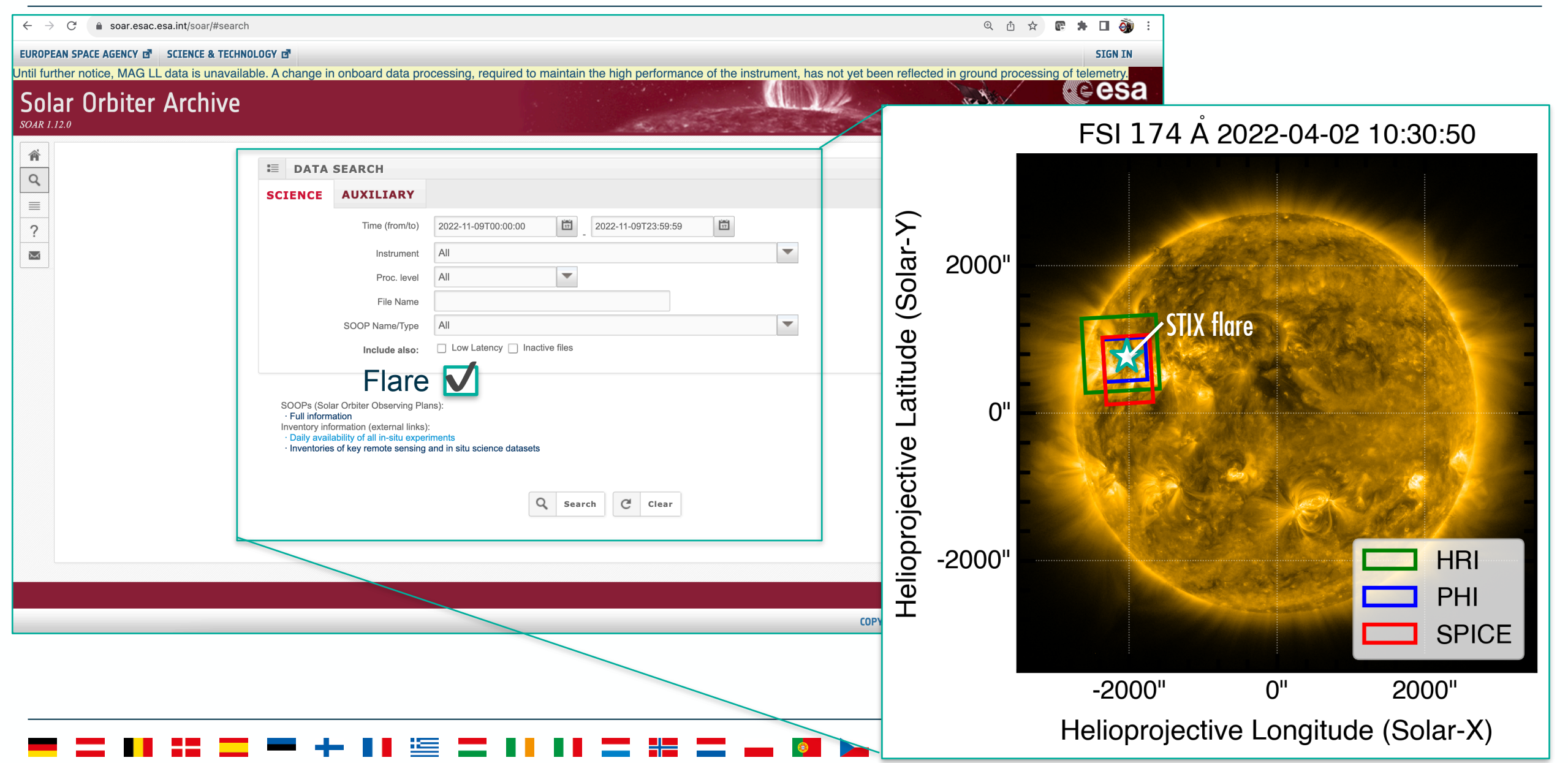

## The 3D Sun: Labelling Events + Locations

- Need event lists for coordinate system in 3D e.g. indexing events not solely on Earth side
	- Field of view of observations
	- Flares, eruptions
	- Active regions
	- Filaments etc

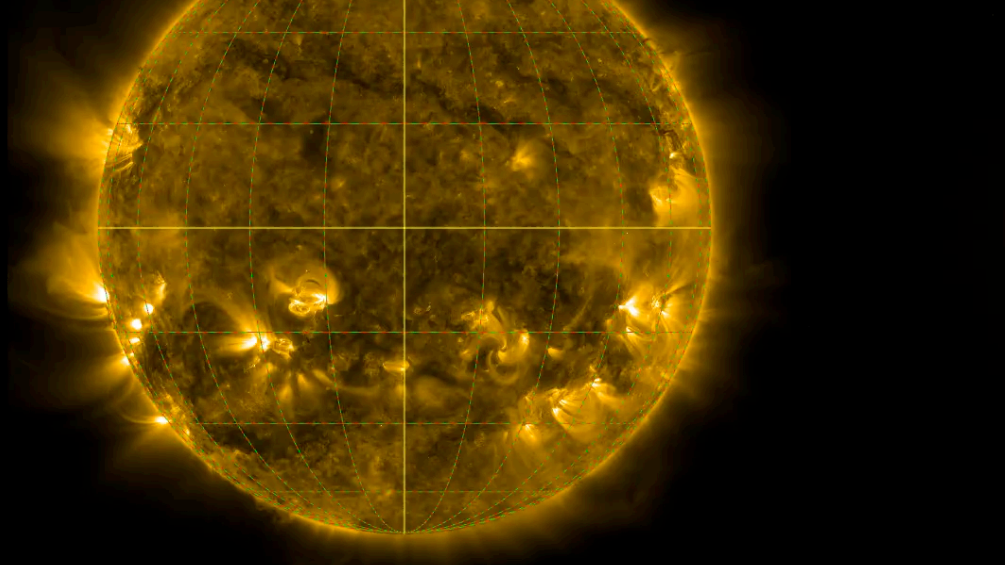

AIA 171Å Solo/EUI 174Å

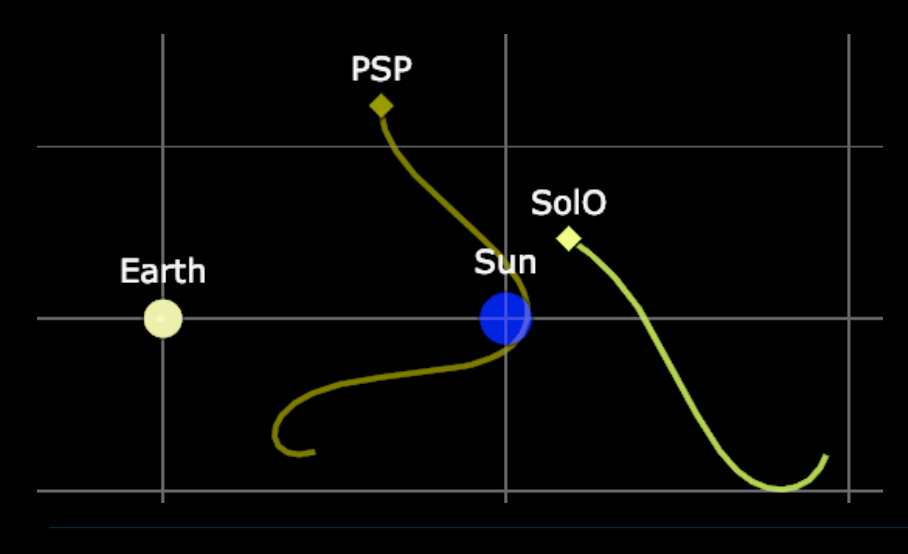

Example July - Oct 2022

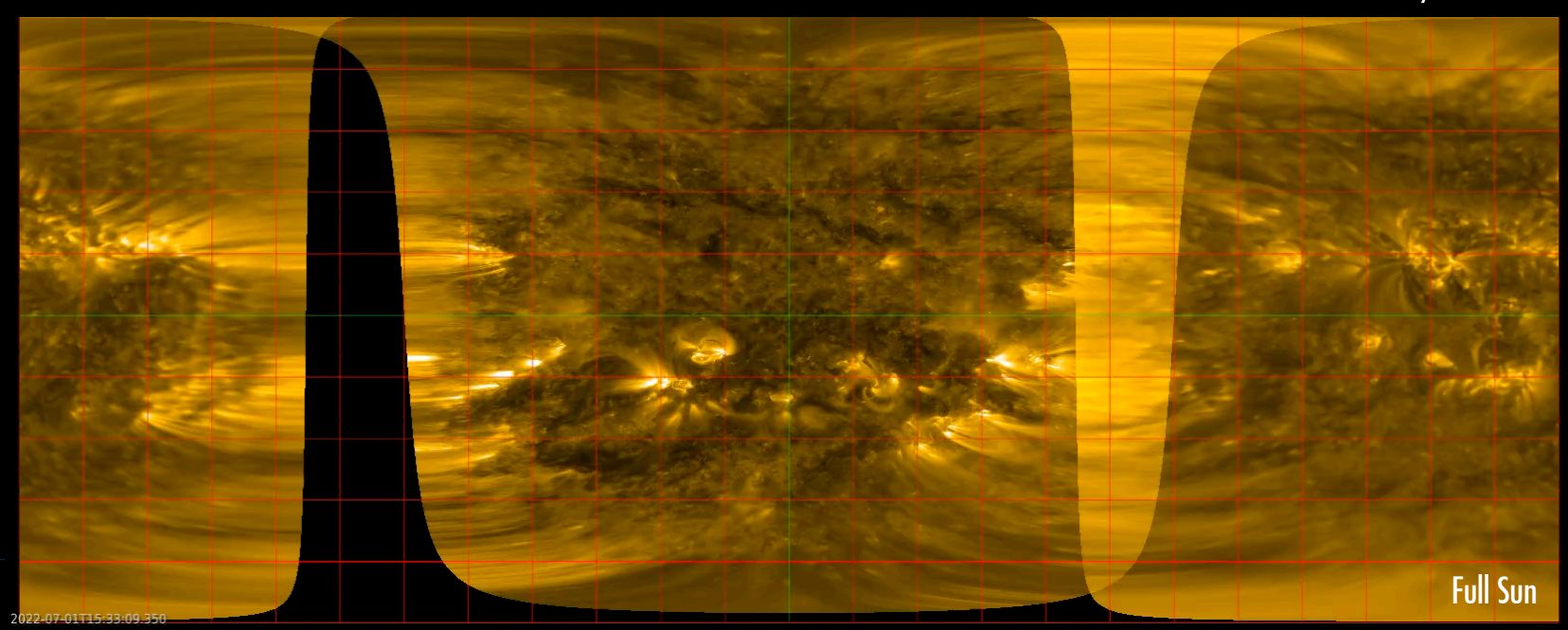